**Adobe Photoshop CC 2015 Version 18 With License Key Free**

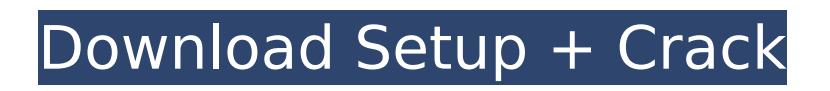

# **Adobe Photoshop CC 2015 Version 18 Crack Free (April-2022)**

Adobe Photoshop is a program that has been around for nearly 25 years. When it was first released, it's only available for the Macintosh platform. In the last few years, however, Adobe has expanded it's feature-set, adding it to the Windows OS and also bringing it to the iPhone and iPod touch. While this program is certainly powerful and can do everything you might need, many users think it's too difficult to learn and master. So to help out, we've got some quick tips to get you up and running in this platform. This tutorial will focus on getting you started from scratch, learning the basics of Photoshop, how to import photos, draw, do basic alterations, as well as some advanced image effects. Yes, Photoshop really is powerful, but it's also complicated. While it's not impossible to figure out how to use the basics of Photoshop, it can be very confusing, especially if you're coming from other graphic design programs. If this tutorial was a little overwhelming, it could be useful to see the short tutorial on how to use Photoshop in 90 seconds. In the next few sections, you'll see some beginner friendly tutorials to get you started on both the Macintosh and Windows versions of Photoshop. Basic Tutorials If you're just getting started in Photoshop, then the first thing you might want to do is get an idea of the interface. There are two basic ways to explore Photoshop. If you're using the Mac, you'll probably want to use the classic interface, which is more like the one you're used to. To open a photo, you can select Photoshop's imported files or CD-Rom options. The Classic Interface If you're using the Windows version of Photoshop, however, you will be utilizing the newer user-interface. The old Windows interface is also still available for those who are used to it, but the new Windows UI is better suited for how photographers are using Photoshop. Here's a quick runthrough of the Classic interface: Window Menu button This button is the giant blue C in the upper lefthand corner of your window. It will take you to all of the main tools and help menus. Image Menu button This button is just above the Window Menu button. It has a variety of tools that will take you to all the tool options you see in your window. Switches These little boxes at the very

## **Adobe Photoshop CC 2015 Version 18 [Mac/Win]**

This post on Photoshop tutorials is divided into a list of best Photoshop Tutorials for beginners and intermediate professionals. These tutorials are useful for Photographers, graphic designers, web designers, Discord emoji creators and meme-makers. If you want to learn Photoshop from beginner to intermediate level then you are at the right place. Even if you are a professional, these Photoshop Tutorials can be very useful, and you can even benefit from learning Photoshop. Are you new to Adobe Photoshop? Don't know Photoshop or don't want to download the pro version? Then you are in the right place! Join the community of over 1 million photographers, graphic designers, web designers, Discord emoji creators and meme-makers who already use and are learning Photoshop. 11 Photoshop Tutorials for Beginners and Pros So, in this post, you'll learn some easy Photoshop tutorials for beginners and pros. These tutorials will make your images better and creative. You'll learn Photoshop from basics to advanced level. Some of these Photoshop tutorials for beginners will take only 10 minutes to learn. Let's take a look at 11 top Photoshop tutorials for beginners. If you don't know how to use Photoshop, then don't worry we have a number of free tutorials for Photoshop that you can see on top. Learn Photoshop in 10 Minutes Most of us are terrible at basic Photoshop skills. This YouTube video tutorial is great for people who want to learn Photoshop from scratch. You can learn Photoshop in 10 minutes. Within 10 minutes, you'll understand how to crop, copy, paste, paint, edit, create graphics and filters, edit color spaces, etc. Learn Photoshop from a Professional Photographer In this video tutorial, you can learn Photoshop from a professional photographer who teaches Photoshop. You can learn to create images that stand out from the rest. Create a Different Eye Using Eye Catch Photoshop Brushes Eye Catch Photoshop Brushes is a detailed Photoshop guide that will help you create realistic looking eye color. The secret is in the "Catch" and the "Paint" parts. You can use the different brushes to create anything from a classic dark/light color to a pastel color. The variety of brushes includes: Chromatic, Hue and Saturation, Color Clip, Color F 388ed7b0c7

### **Adobe Photoshop CC 2015 Version 18 With Keygen**

Entrevista a João Lourenço, vice-presidente nacional do PSD, para o Expresso de Orencio Matos O vice-presidente nacional do PSD, João Lourenço, vai ser eleito presidente da câmara municipal de Lisboa. O atual vice-presidente, Marisa Matias, não disputou este "duplo", que será entregue pela candidatura de Fernando Medina. E o "não compete", diz, fazendo referência à presidente da Assembleia da República. "Que houve muita vigilância e não comíamos o mesmo café, mas houve também muita harmonização por parte das câmaras. Foi uma atividade muito nítida. Não tenho a pretensão de subir à Assembleia da República e ser presidente da República mas também não gosto de vitimizar ninguém, quem se ganhou essa luta foi a (Marisa) Matias", afirma. Como está a relação com o primeiro-ministro? O primeiro-ministro cumprimenta-nos lá dentro a noite. Não temos assunto específico para falar. O PSD vai conseguir cinco vezes mais votos do que o PS de Rita Rato? Eu acredito que o PSD vai conseguir muito mais. O número é irrisório mas acho que é irrisório uma vez mais a vitória do Bloco de Esquerda. Eu penso que o Bloco vai cair, ou vai não ser o Bloco do Governo ou vai ser outro Bloco. Não consigo agora prever. Acha que é um erro o PSD deixar de lado o centro político para fazer camp

#### **What's New In Adobe Photoshop CC 2015 Version 18?**

Gastrointestinal ulcer disease in the United States: epidemiology, pathophysiology, and therapy. Although recent evidence has favored a relationship between Helicobacter pylori infection and the development of non-ulcer dyspepsia, the cause of gastrointestinal ulcer disease (GUD) remains a topic of controversy. This discussion will summarize recent knowledge in the field of GUD and explore the feasibility of a role for H. pylori in the pathogenesis of GUD. Epidemiological studies have documented an association of H. pylori with peptic ulcer disease, including duodenal ulcer and gastric ulcer. Cytotoxin-associated gene A (CagA) positive strains are closely associated with peptic ulcer disease, gastric mucosal inflammation, H. pylori gastritis, and ulcer disease. Treatment with antibiotics, antisecretory drugs, and ulcer prophylaxis have been shown to decrease the rates of ulcer relapse in H. pylori-negative patients with gastric ulcer, but not in H. pylori-positive patients. In addition, peptic ulcer patients have an increased risk of developing gastric cancer, especially in the setting of H. pylori infection. Finally, experimental animal data suggest that H. pylori infection induces gastritis, increases intestinal permeability, facilitates stress-induced gastric ulceration, and prolongs ulcer healing. Taken together, the epidemiological and experimental evidence supports a role for H. pylori in the pathogenesis of GUD, but further work is required to determine the specific mechanisms of H. pylori interaction with the gastrointestinal mucosa and its contribution to the pathogenesis of peptic ulcer disease.Q: Is it possible to send a parameter when setting background job? I'm using Job library to set a background job, and I noticed that when setting the job I can specify a type of DataAction, but there is no parameter for specifying the job data that should be sent to the background job. How can I pass some data to the background job? A: You may refer to the XML data you pass to the background job by using the "Preserve the data from this job on the server when running the background job" option set to Yes. P.S.: As you asked in the comments, it will not be possible to use the saved data once the user

## **System Requirements:**

Memory: 256MB Graphics: 320x200, 16bit color Display: 800x600, 16bit color Sound: PC speaker The player continues the story of the original No One Lives Forever. The game's espionage, spy and puzzle elements have been refined and updated to make for a more atmospheric experience. You play as Sean Archer, an agent of the International Secret Intelligence Service (ISI). Your job is to discover the secret of the Cyberflu and prevent the villain, Dr. Evil, from creating

Related links:

[http://marqueconstructions.com/2022/07/05/photoshop-2020-version-21-full-license-registration](http://marqueconstructions.com/2022/07/05/photoshop-2020-version-21-full-license-registration-code-win-mac/)[code-win-mac/](http://marqueconstructions.com/2022/07/05/photoshop-2020-version-21-full-license-registration-code-win-mac/) <http://www.freddypilar.com/photoshop-2022-version-23-1-1-product-key-full-free-x64/> <https://tazzakhabar.com/2022/07/photoshop-2022-version-23-2-serial-key/> <http://tutorialspointexamples.com/adobe-photoshop-cc-2018-free-download> <http://demoforextrading.com/?p=17224> <https://www.need24care.com/wp-content/uploads/2022/07/aislvyni.pdf> <http://shalamonduke.com/?p=43607> <http://www.rathisteelindustries.com/photoshop-2020-keygen-crack-serial-key/> <https://paulinesafrica.org/photoshop-2022-version-23-universal-keygen-download-for-pc/> <https://entrelink.hk/political/adobe-photoshop-2022-version-23-4-1-with-license-key-2022-new/> <http://togetherwearegrand.com/?p=37892> <https://luvmarv.com/2022/07/05/adobe-photoshop-cs3-keygen-free-x64-latest/> <https://trello.com/c/1LfosuK4/54-adobe-photoshop-2021-version-2231-3264bit> <https://sfinancialsolutions.com/photoshop-2021-crack-file-only-activation-free/> <http://www.keops.cat/index.php/2022/07/05/photoshop-2020-keygen-keygen-full-version/> [https://www.sfax.com.tn/wp-content/uploads/2022/07/Adobe\\_Photoshop\\_2021\\_Version\\_224\\_full\\_licen](https://www.sfax.com.tn/wp-content/uploads/2022/07/Adobe_Photoshop_2021_Version_224_full_license__License_Code__Keygen_MacWin_Latest.pdf) se License Code Keygen MacWin Latest.pdf <http://purosautoshouston.com/?p=32339> <http://ticketguatemala.com/?p=22469> <https://www.sartorishotel.it/adobe-photoshop-cc-2015-version-18-crack-full-version-2022-latest/> <https://togetherwearegrand.com/photoshop-2022-version-23-4-1-license-key-full-download/> <https://coreelevation.com/2022/07/05/photoshop-cc-2015-version-17-full-license-license-key-full-free/> <http://www.asianewsnow.com/wp-content/uploads/2022/07/natdela.pdf> [https://continentpost.com/wp-content/uploads/2022/07/Adobe\\_Photoshop\\_2022\\_version\\_23\\_universal](https://continentpost.com/wp-content/uploads/2022/07/Adobe_Photoshop_2022_version_23_universal_keygen__With_Registration_Code_Free_Download_Mac.pdf) [\\_keygen\\_\\_With\\_Registration\\_Code\\_Free\\_Download\\_Mac.pdf](https://continentpost.com/wp-content/uploads/2022/07/Adobe_Photoshop_2022_version_23_universal_keygen__With_Registration_Code_Free_Download_Mac.pdf) <http://nineteeneightzero.com/photoshop-cc-2015-version-18-keygen-generator-win-mac-latest-2022/> <https://newsafrica.world/2022/07/adobe-photoshop-cs5-serial-key-serial-key-for-pc-latest/> <http://mysquare.in/?p=> <https://www.gregcolley.com/photoshop-2022-version-23-0-2-serial-key-free-download-mac-win-2022/> [https://www.myai-world.com/photoshop-2021-version-22-4-2-patch-full-version-with-key](https://www.myai-world.com/photoshop-2021-version-22-4-2-patch-full-version-with-key-download-3264bit/)[download-3264bit/](https://www.myai-world.com/photoshop-2021-version-22-4-2-patch-full-version-with-key-download-3264bit/) <https://wakelet.com/wake/xBP0Ia-lnlSVVHs2VzaMz>

[https://pnda-rdc.com/wp-content/uploads/2022/07/Photoshop\\_2022\\_Version\\_2302\\_Serial\\_Number\\_Ful](https://pnda-rdc.com/wp-content/uploads/2022/07/Photoshop_2022_Version_2302_Serial_Number_Full_Torrent_2022Latest.pdf) [l\\_Torrent\\_2022Latest.pdf](https://pnda-rdc.com/wp-content/uploads/2022/07/Photoshop_2022_Version_2302_Serial_Number_Full_Torrent_2022Latest.pdf)